# CSc 110, Spring 2017

#### Lecture 38: Critters

Adapted from slides by Marty Stepp and Stuart Reges

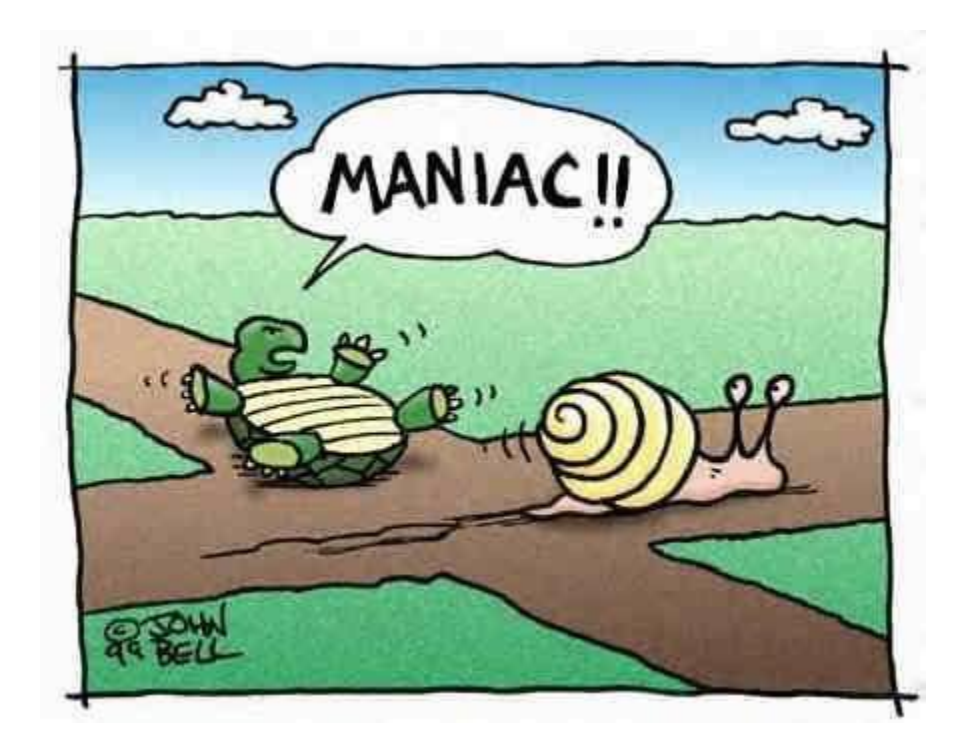

# Calling overridden methods

• Subclasses can call overridden methods with  $super$ 

```
super(ClassName, self).method(parameters)
```
• Example:

```
class Rabbit(Critter):
    def init (self):
        super(Rabbit,self).__init__()
        self. moves = 0
        self. hungry = False
```
What class is Rabbit inheriting from? \_\_\_\_\_\_\_\_\_\_\_\_\_\_\_\_\_\_\_\_\_

```
What method did Rabbit override above?
```

```
What code creates an instance of the class Rabbit?
```
What code would cause the strace method of a class to be called? \_\_\_\_\_\_\_\_\_\_\_\_\_\_\_

# CSc 110 Critters

- Ant
- Bird
- Hippo
- Vulture
- WildCat (creative)
- behavior:
	- eat eating food
	- fight animal fighting
	- get color color to display
	- get move movement
		-
	-
	- str a single character to display

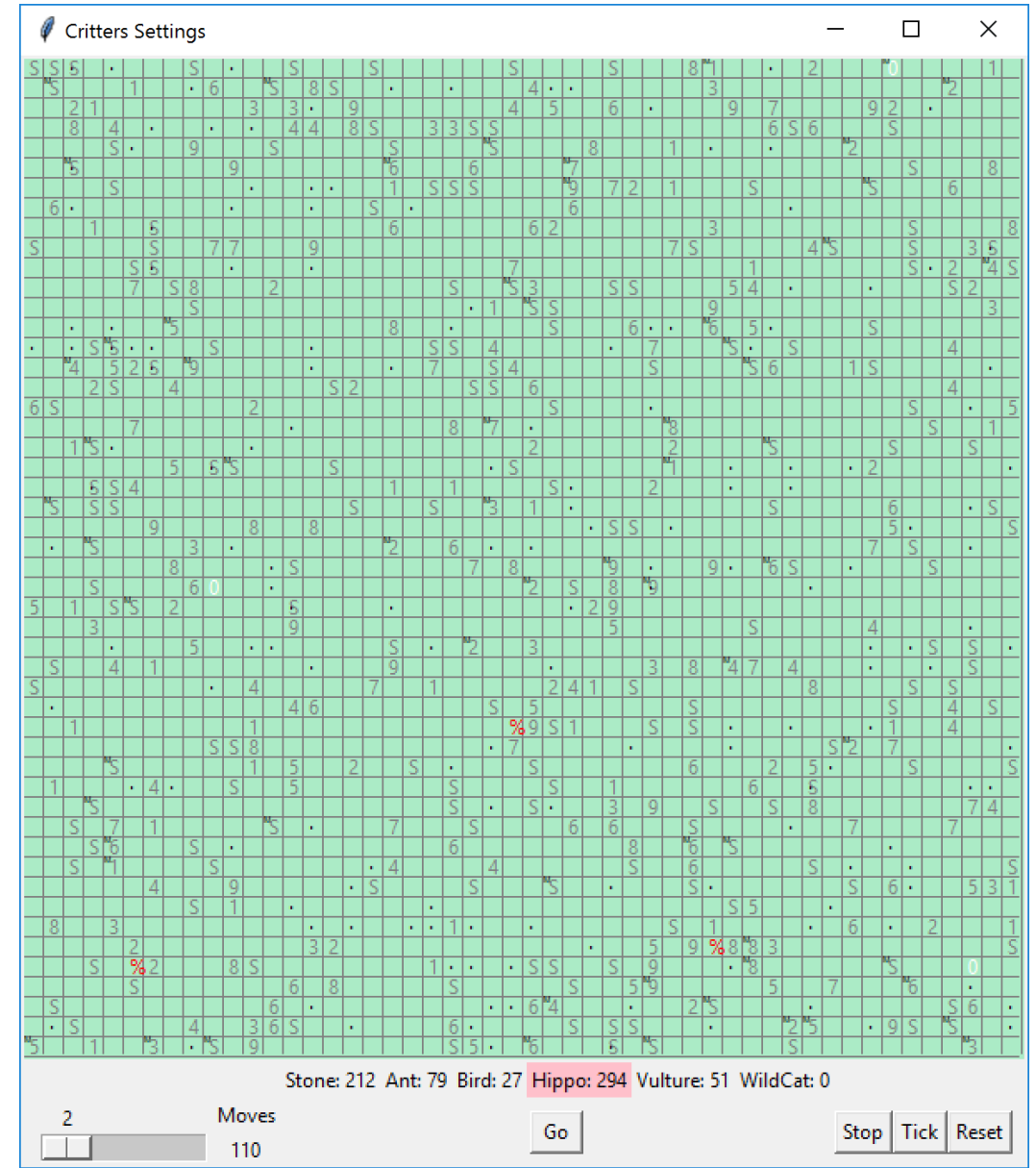

#### Inherit from the Critter class

• Syntax: class **name(Critter)**:

```
class NewAnimal(Critter):
    def eat()
          # returns True or False
    def fight(opponent)
          # ROAR, POUNCE, SCRATCH
    def get_color() 
          # returns a string for the color, e.g., "blue"
    def get_move()
          # returns NORTH, SOUTH, EAST, WEST, CENTER
    def str ()
```
# How the simulator works

- "Go"  $\rightarrow$  loop:
	- move each animal (get move)
	- if they collide, fight
	- if they find food, eat
- The simulator keeps score based on:
	- How many animals of that kind are still alive
	- How much food they have eaten
	- How many other animals they have beaten in a fight
- Simulator is in control!
	- get move is one move at a time
		- (*no loops*)
	- Keep state (attributes)
		- to remember for future moves

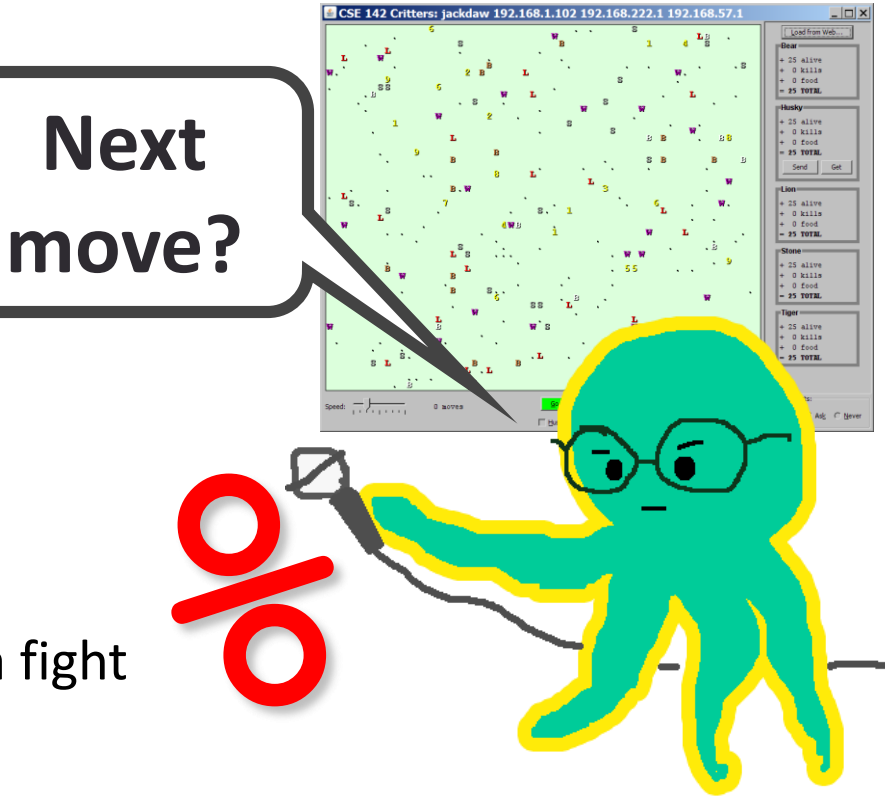

# Development Strategy

- Simulator helps you debug
	- smaller width/height
	- fewer animals
	- **"Tick"** instead of "Go"
- Write your own main
	- call your animal's methods and print what they return

#### The Critter class

```
class Critter():
    def eat(self):
        return False
```
def fight(self, opponent): return ATTACK\_FORFEIT

def get color(self): return "grey"

def get move(self): return DIRECTION\_CENTER

```
def str (self):
   return "?"
```
#### The Critter class constants

- # Constants for attacks, directions
- ATTACK POUNCE  $= 0$
- ATTACK ROAR = 1
- ATTACK SCRATCH = 2
- ATTACK FORFEIT = 3
- DIRECTION NORTH = 0
- DIRECTION SOUTH = 1
- DIRECTION EAST = 2
- DIRECTION WEST = 3
- DIRECTION CENTER = 4

### Critter exercise: Cougar

• Write a critter class Cougar:

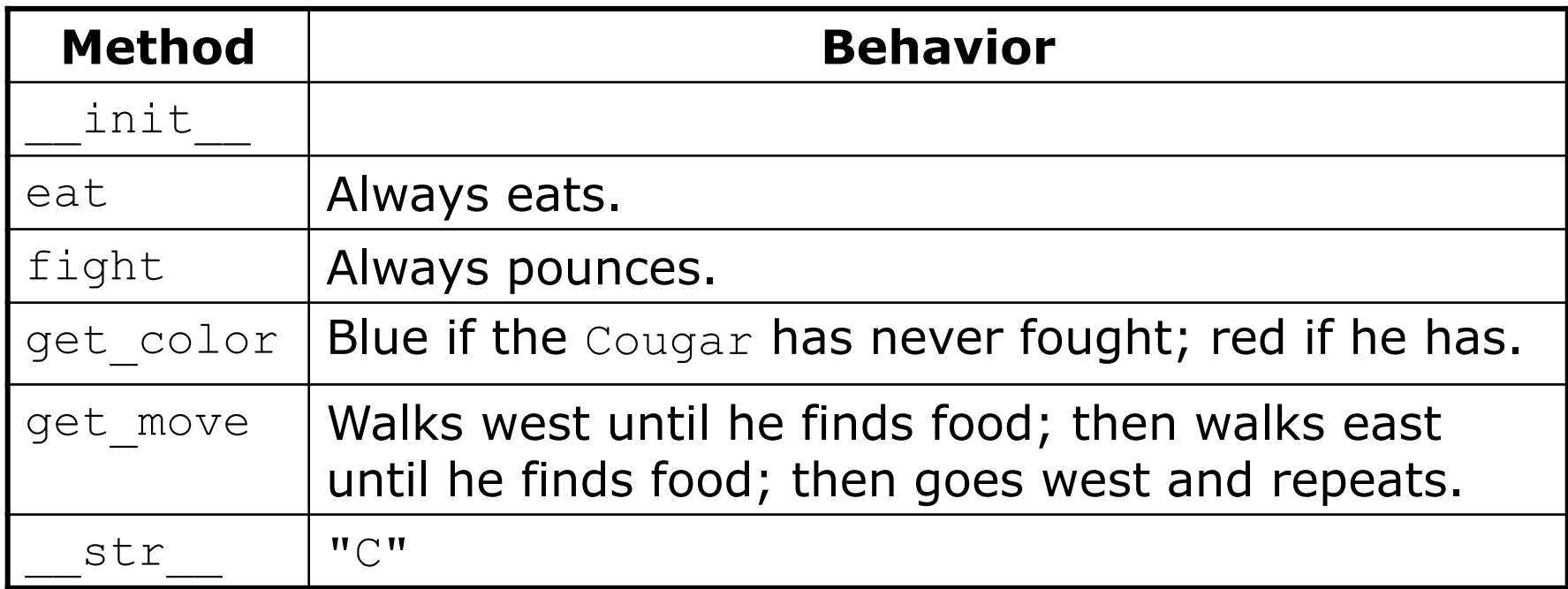

#### Critter exercise: Cougar

- We need to know two things about its state:
	- Has it ever fought?
	- How much food it has eaten? Needed in order to return the correct direction. (West/Eat/East/Eat/West/Eat/East, and so on)
	- Two instance variables

fought (of type bool) eaten (of type int)

- Method eat: increment eaten every time eat is called
- Method  $get\ move: Walks west until he finds food; then walks east until he finds food;$ then goes west until west and repeats.

if eaten is even, walk west else walk east

```
The Cougar class
from Critter import * 
class Cougar(Critter):
   # returns a Cougar
   def init (self):
       super(Cougar,self).__init__() # call the superclass constructor
       self. fought = False
       self. eaten = 0# returns "C" as a representation of the cougar
   def str (self):
       return "C"
   # returns that the critter does want to eat
   def eat(self):
       self. eaten += 1return True
```
#### The Cougar class-cont.

```
# returns the pounce attack
   def fight(self, opponent):
       self. fought = Truereturn ATTACK_POUNCE
```

```
# returns west until the critter eats, returns east until it
# eats again and then repeats
def get move(self):
    if(self. eaten % = 0):
        return DIRECTION_WEST
    else:
        return DIRECTION_EAST
# returns blue if the critter has never fought and red if it has
```

```
def get color(self):
   if(not self. fought):
       return "blue"
   else:
       return "red"
```
# Debugging: Cougar

- Start small. Run the Cougar class.
	- In idle, create a Cougar object
	- Call the methods to verify the behavior

```
Debugging Cougar
>>> c = Couqar()>>> c.get_color()
'blue'
>>> c.get_move()
3
>>c.eat()True
>> c.get move()
2
>> c.fight()
Traceback (most recent call last):
  File "<pyshell#5>", line 1, in <module>
    c.fight()
TypeError: fight() missing 1 required positional argument: 
 'opponent'
>>
```
# Debugging: Cougar

- Add Stone and Cougar to the list of methods Critters.py
- Use a small grid size, few animals
- Go tick by tick
- Simulator actions on each tick for each animal:
	- Move the animal (call get  $move$ ) in a random order
	- If moved to occupied square, call both animials  $f$  ight methods
	- If moved onto food, call the animal's eat method.
- What the scores mean:
	- How many animals of the class are alive
	- How much food they have eaten
	- How many other animals they have destroyed in a fight

## Ideas for state

- You must not only have the right state, but update that state properly when relevant actions occur.
- Counting is helpful:
	- How many total moves has this animal made?
	- How many times has it eaten? Fought?
- Remembering recent actions in attributes is helpful:
	- Which direction did the animal move last?
		- How many times has it moved that way?
	- Did the animal eat the last time it was asked?
	- How many steps has the animal taken since last eating?
	- How many fights has the animal been in since last eating?

#### Critter exercise: Aardvark

• Write a critter class Aardvark:

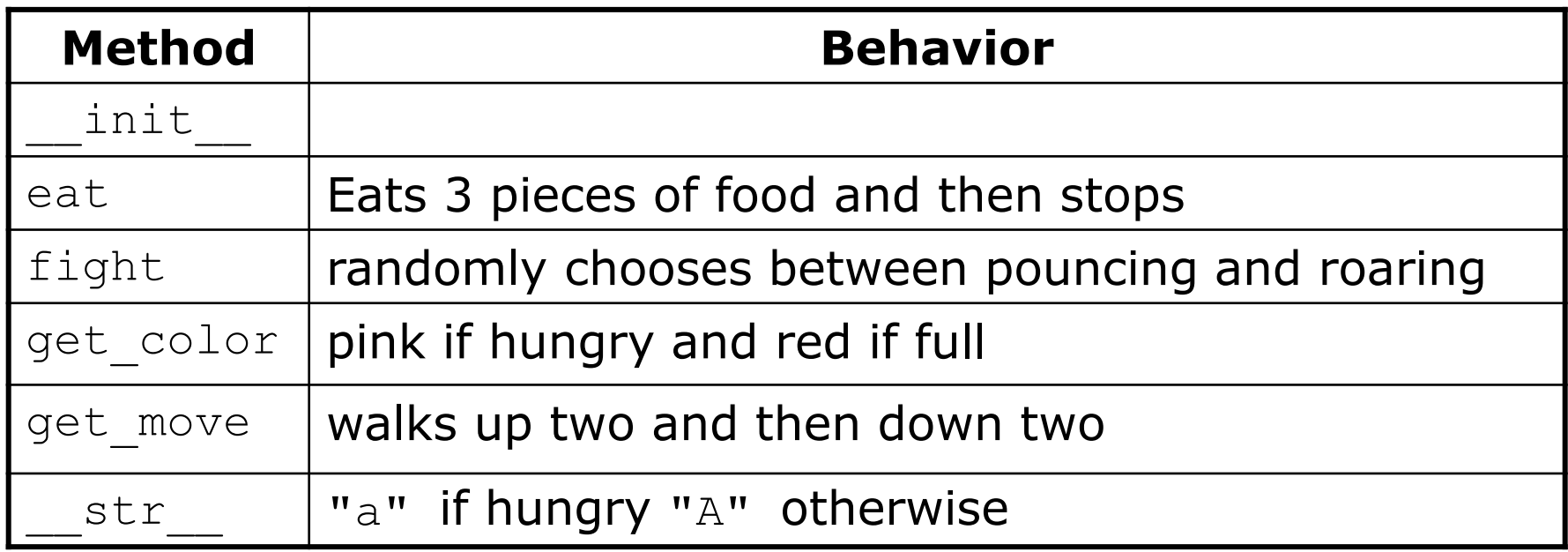

#### Critter exercise: Aardvark

- We need to know two things about its state:
	- How much food has it eaten?
	- How many moves has it taken?
	- Instance variables:

eaten (of type int) moves (of type int)

- Method eat: increment eaten every time eat is called, return False after 3
- Method  $qet$  move: Walks up two and then down two

N N S S N N S S N N S S

1 2 3 4 1 2 3 4 1 2 3 4  $\leftarrow$  use logic as in Rabbit